## SAP ABAP table CRMC CF\_MARKERS {Status for Billing Request Item}

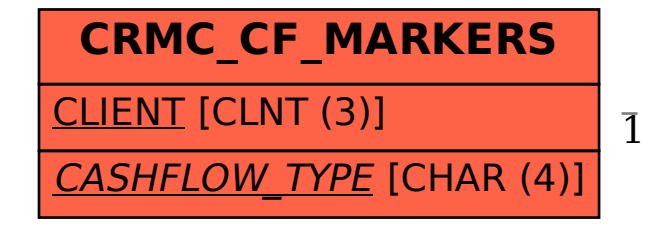

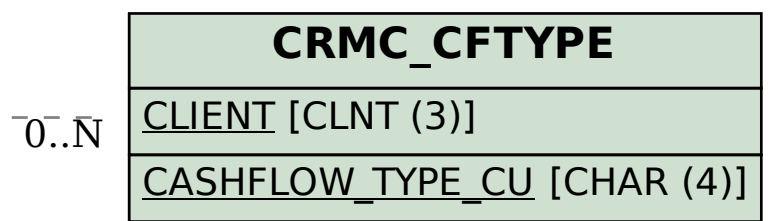

## CRMC\_CF\_MARKERS-CASHFLOW\_TYPE = CRMC\_CFTYPE-CASHFLOW\_TYPE\_CU 1 0..N